# Kantonsschule Zug | Wirtschaftsmittelschule

# Lehrplan Informatik

genehmigt von der Schulkommission der Mittelschulen im Kanton Zug am 29. April 2015

Wirtschaftsmittelschule Zug Lüssiweg 24, 6302 Zug T 041 728 12 12 www.wms-zug.ch | info@wms-zug.ch

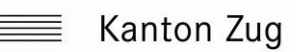

# **Informatik (Recht und Prävention)**

## **Allgemeine Bildungsziele**

Die Medien erhalten wachsende Bedeutung in Bezug auf die Wahrnehmung von Wirklichkeit und Gesellschaft und beeinflussen die Wissenserschliessung und Wissensverbreitung sowie die Beziehungen zwischen Individuen wesentlich.

Der Unterricht in Information und Kommunikation befähigt gestalterisch Tätige zum geübten Umgang mit den Medien. Er fördert die Offenheit für Neues, besonders für die rasche Entwicklung des gesellschaftlichen Umfelds und für den Fortschritt von Technologien, Kommunikationsmitteln und Informationsverbreitung. Zudem eignen sich die Lernenden eine in den Alltag hineinwirkende kritische und ethisch bestimmte Haltung im Umgang mit den verschiedensten Aspekten der Medien an. Sie sind insbesondere in der Lage, die Mediengrundlagen und -produktion in ihrer Vielfalt mithilfe von Kommunikationsmodellen, -mitteln und spezifischem Wissen zu analysieren, Kommunikation in Kenntnis des wirtschaftlichen, sozialen, kulturellen, technologischen und rechtlichen Kontexts empfängergerecht zu gestalten sowie verschiedene Ausdrucksformen einzusetzen, um ihre Ideen zu artikulieren und ihre Projekte zu

# **Überfachliche Kompetenzen**

Die Lernenden werden in den folgenden überfachlichen Kompetenzen besonders gefördert:

- Reflexive Fähigkeiten: sich Wissen selbstständig aneignen; kritisch und differenziert denken und handeln, besonders auch in Bezug auf den eigenen Arbeitsprozess
- Sozialkompetenz: bei der Erarbeitung von Projekten im Team das soziale Umfeld

verwirklichen. Der Unterricht ist in hohem Mass von der Kreativität der Lernenden geprägt. Sie setzen sich mit Philosophien, Systemen, Regeln und Methoden der Kreation auseinander, und sie entwerfen und realisieren auf dieser Grundlage ihre Projekte bis zum praktischen Werk. Die medialen Werkzeuge umspannen eine Vielzahl analoger und digitaler Hilfsmittel vom einfachen Zeichnungsgerät bis zur komplexen Software, die in ihrer Anwendung zu einer gestalteten, kommunikativen Form beitragen. Die Förderung der reflexiven Fähigkeiten begleitet den gesamten Prozess. Entsprechend ist der Unterricht von Interdisziplinarität und projektartigem Lernen mit Aktualitätsbezug bestimmt.

Berücksichtigt werden soweit sinnvoll und möglich auch Themen im Hinblick auf die Eignungsabklärungen der gestalterischen Fachhochschulen. Das Fach bietet weiter eine gute Basis für die Vorbereitung auf gestalterische Studiengänge in der Architektur.

und die unterschiedlichen Kompetenzen respektieren

- Arbeits- und Lernverhalten: ausgehend von sozialen und ethischen Regeln, eigenund mitverantwortlich handeln; Bewältigungsstrategien im Spannungsfeld zwischen Erfolg und Scheitern entwickeln
- Interessen: Neugierde und Offenheit im beruflichen Umfeld und in den weiteren Lebensbereichen an den Tag legen

### **Lektionendotation**

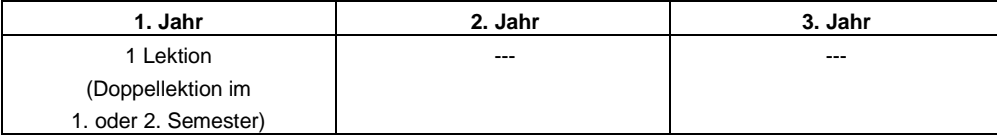

**1. oder 2. Semester**

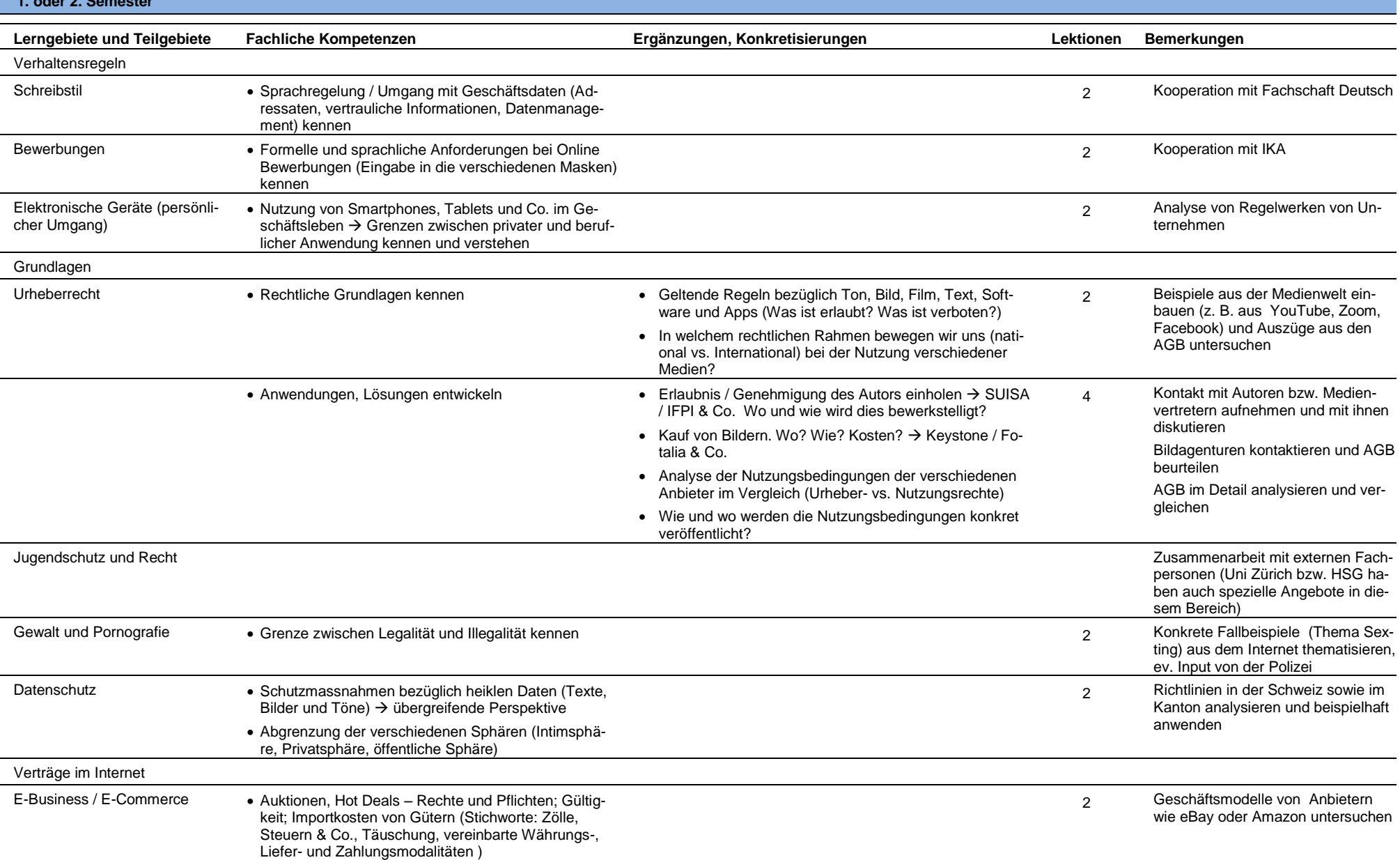

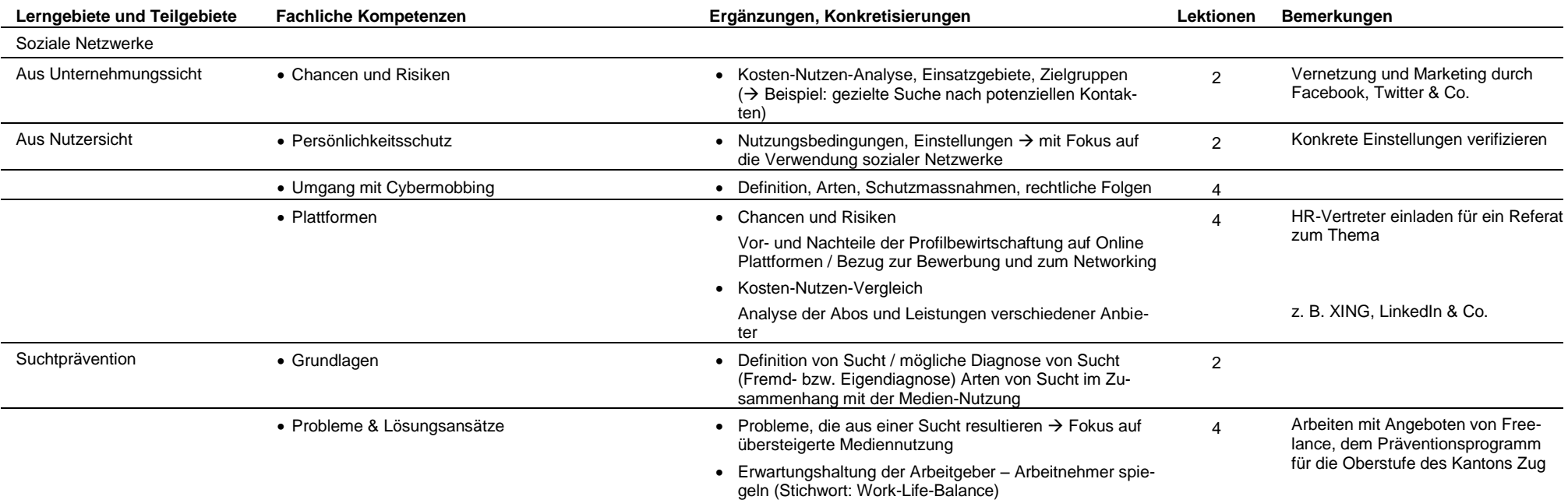

# **Informatik (Grundwissen Gestaltung)**

# **Allgemeine Bildungsziele**

Das Fach Informatik (Grundwissen Gestaltung) soll das Interesse für visuelle Phänomene im Alltag, in Kunst und Kultur wecken. Der Unterricht erzieht zum Sehen, schult das Denken in Bildern und vermittelt gestalterische Grundlagen. Die Lernenden setzen sich mit der Zeichensprache von Kunst und visueller Kommu-

### **Überfachliche Kompetenzen**

Die Lernenden werden in den folgenden überfachlichen Kompetenzen besonders gefördert:

Bildnerische Gestaltung ist ein Kulturfach, das weit über die Aneignung verschiedenster Techniken hinausgeht. Es verweist auf bedeutende Leistungen im Kontext der Kulturgeschichte. Es weckt Verständnis für eine vernetzte und in vielen Facetten genikation auseinander. Im Mittelpunkt steht die Handhabung und Anwendung der digitalen Bildbearbeitung, um die erworbenen Kenntnisse in gestalterischen Bereichen anwenden zu können.

staltete Welt. Die eigene Wahrnehmung wird entwickelt und hinterfragt. Zu den Kernkompetenzen gehören zudem das eigenständige Erarbeiten eines Gestaltungsbereiches und die Fähigkeit, die eigenen Kompetenzen einzuschätzen und zu reflektieren. Der Prozess und das Produkt werden dokumentiert und präsentiert. Der Unterricht schafft fachliche und überfachliche Voraussetzungen und Grundlagen für gestalterische Praxis und für das Verständnis der visuellen Kultur.

## **Lektionendotation**

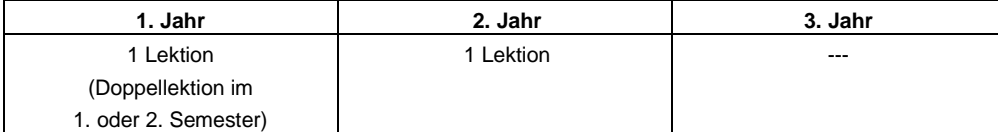

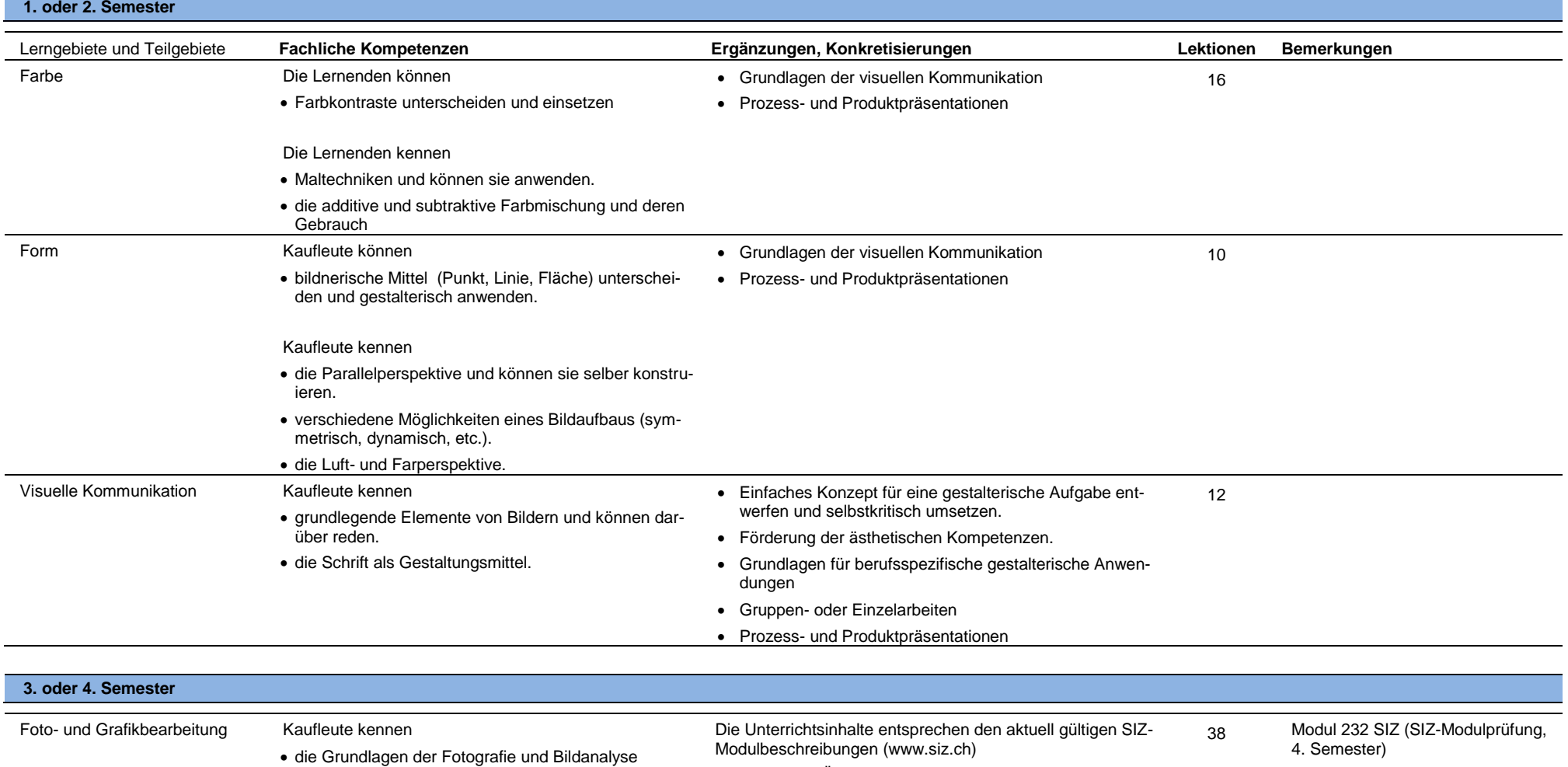

Kaufleute können

- einen Gestaltungsvorschlag ausarbeiten
- Fotografien und Grafiken bearbeiten
- Fotografien publizieren
- Praktische Übungen mit persönlichem Bezug. Gruppen- oder Einzelarbeiten
- Prozess- und Produktpräsentationen
- Grundlagen für berufsspezifische gestalterische Anwendungen

# **Informatik (Programmieren und Anwendungen der Mathematik)**

### **Allgemeine Bildungsziele**

Informatik(-Unterricht) gehört zur Vorbereitung auf zukünftige Lebenssituationen: Informations- und Kommunikations-Technologien sind heute in nahezu jedem Beruf wichtige Arbeitsmittel. Insbesondere gilt das für den Beruf als Kauffrau / Kaufmann in der eigenen Büroumgebung, ebenso wie ausserhalb bei Kunden und Lieferanten. Informatik-Kenntnisse gehören somit zwingend zu einer zeitgemässen Ausbildung, die die Fähigkeit zum Einordnen neuer Ergebnisse und neuen Wissens in ein informationstechnisches Ordnungssystem umfasst. Und dabei soll nicht einzig informationstechnische Logik / Algorithmik (neben mathematischer Korrektheit) zählen, sondern auch die Förderung von phantasievoller und bisweilen kreativer Problemlösung gehören zum Bildungsziel.

Die Bildungs-Dimension wird damit um eine Art ästhetische Gestaltungsmöglichkeit erweitert, Darstellung erhält Gewicht. Produkt- und Dienstleistungs-Entwicklung, Marketing- und Verkaufsaktivitäten werden im Berufsleben davon profitieren. Wir wollen Informatik als ein neuzeitliches facettenreiches Handwerk sehen.

Im Besonderen verstehen wir unter Allgemeinen Bildungszielen:

- (1) Verstehen der Wirkungsweise, Leistungsfähigkeit und Leistungsgrenzen von Computer-Software
- (2) Vermittlung von Problemlösungs-Methoden
- (3) Einsatz von Rechnern & Computern für Berechnung, Erstellung von Grafiken und zur Simulation von (Rechen-)Verfahren

sowie

(4) optional: Behandlung von Datenstrukturen und des strukturierten Programmierens

Die Befähigung zum Informatik-Einsatz' meint für uns auch Verantwortungsbereitschaft, der modernen Welt mit all ihren logistischen sowie informationstechnischen Herausforderungen zu begegnen. Die in diesem Fachgebiet naturgemäss kurze 'Halbwertszeit des Wissens' verlangt von allen Akteuren in der Umsetzung viel Sinn für Aktualität und hohe Flexibilität. Ganz besonders sehen wir im Informatik-Unterricht auch die Chance, ein Ausbildungs-Feld zu generieren, das man mit ,Lichtblick für helle Köpfe' betiteln könnte.

# **Überfachliche Kompetenzen**

Die Lernenden werden in den folgenden überfachlichen Kompetenzen besonders gefördert:

- Verwendung von Tabellen-Kalkulationen
- Verwendung von dynamischer Algebra-Software

Weitere Schwerpunkte sind: Befähigung zur Anwendung von SOFTWARE MIT PAR-TIELL OFFENER SEMANTIK (eine Art semantische Suchmaschine), sowie Anwendungen in Richtung der NUMERIK.

Optional ist die Anwendung von CAS Computer-Algebra-Systemen sowie superoptional das Erlernen grundlegendster Elemente einer PROGRAMMIERSPRACHE.

### **Lektionendotation**

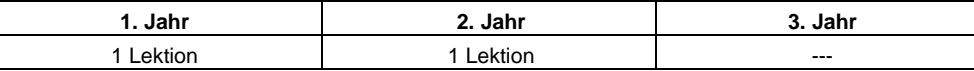

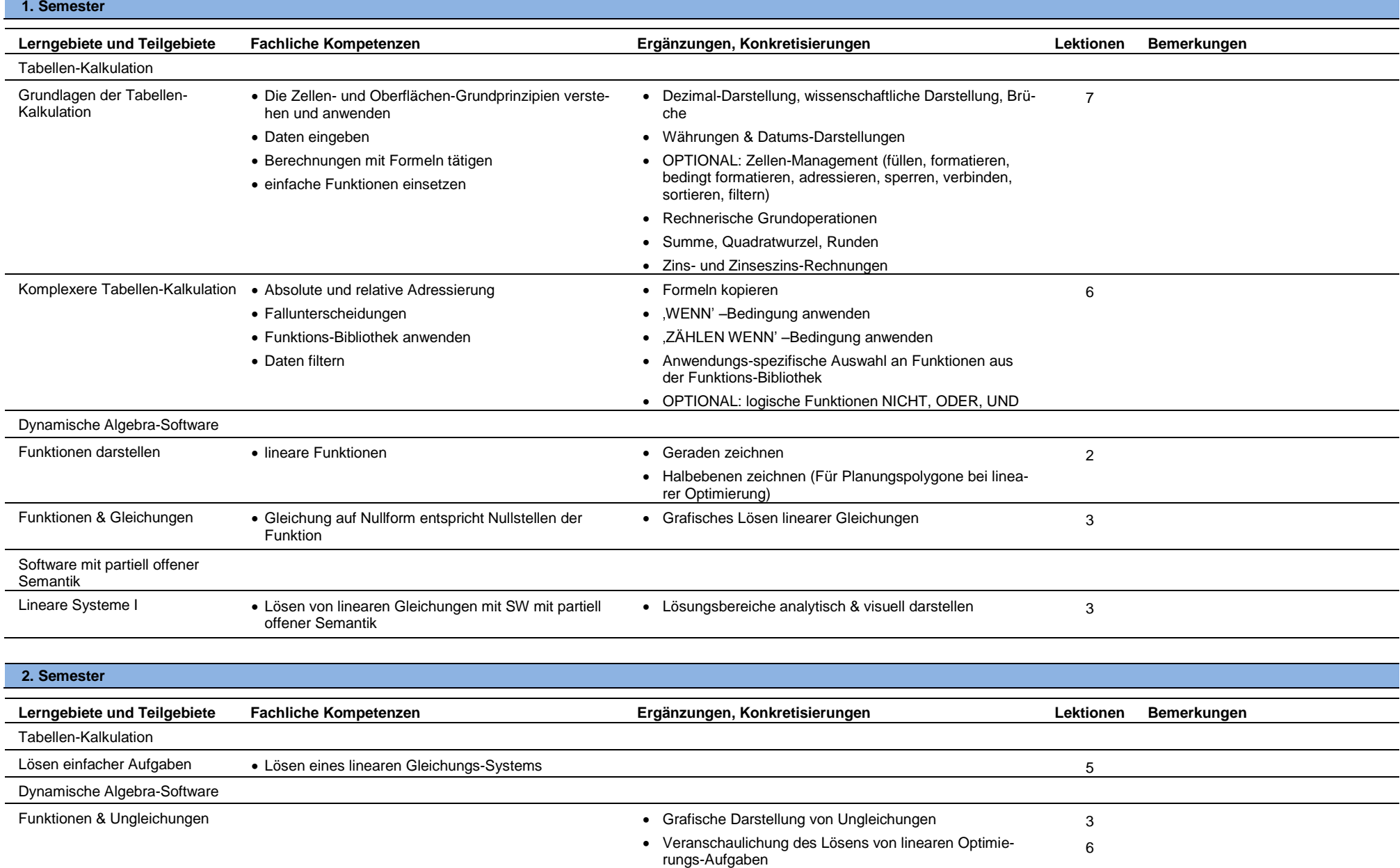

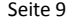

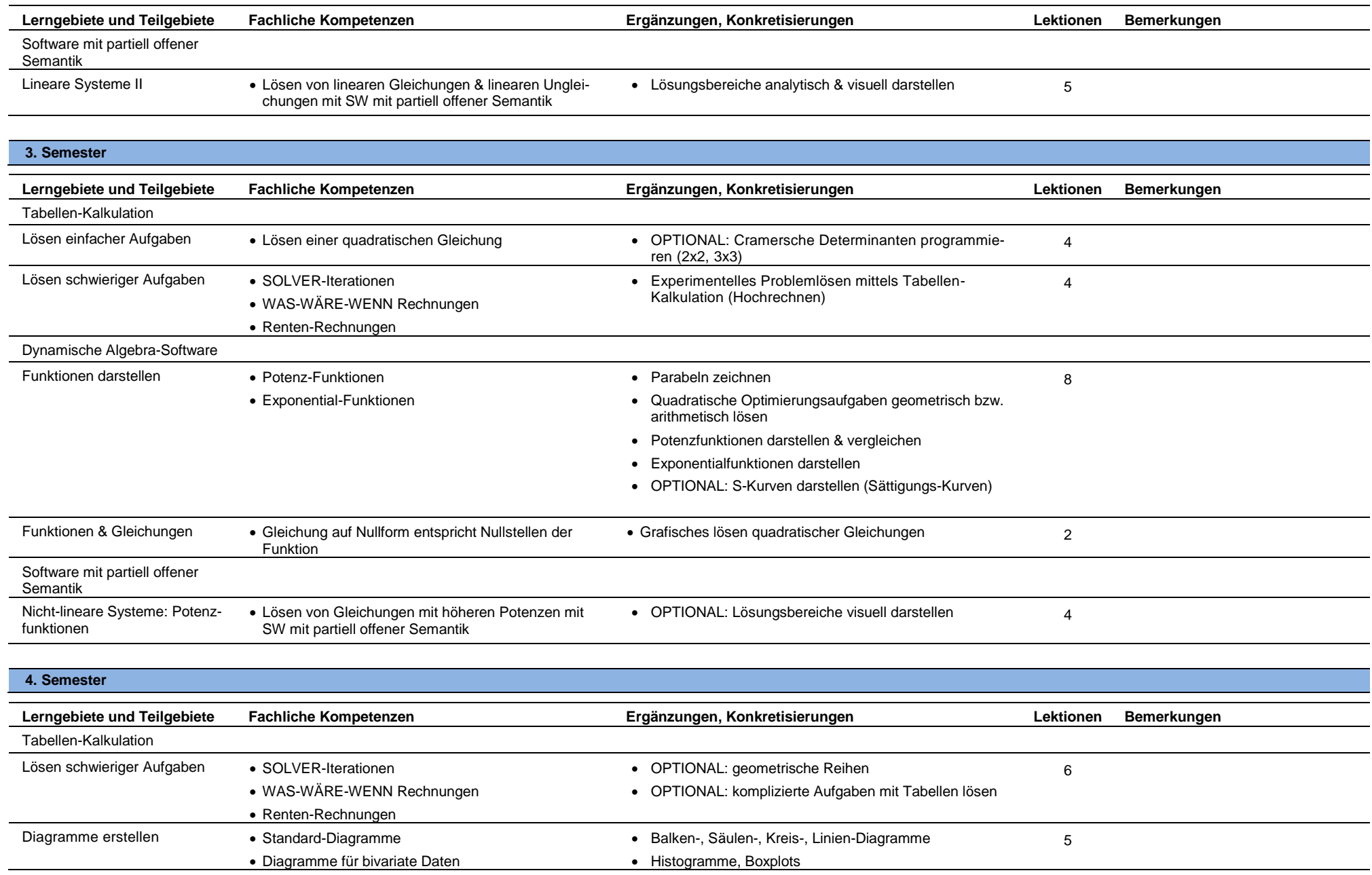

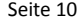

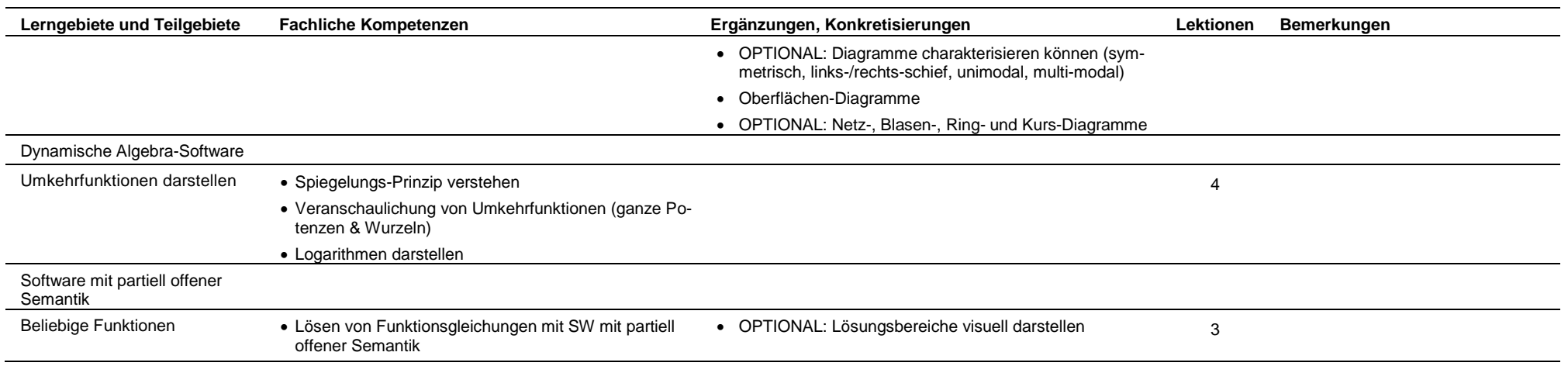

# **Informatik (SIZ-Power-User-Module)**

# **Allgemeine Bildungsziele**

Die Allgemeinen Bildungsziele entsprechen den Bildungszielen der SIZ.

# **Lektionendotation**

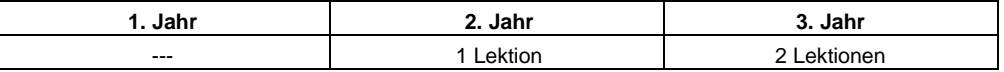

# **3. bis 6. Semester**

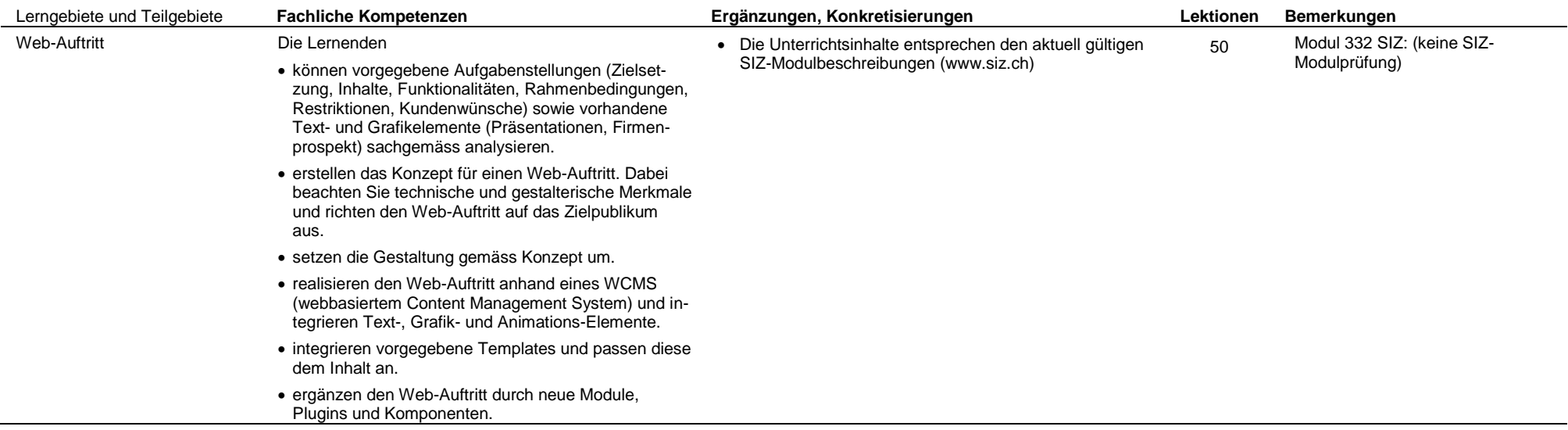

**3. bis 6. Semester**

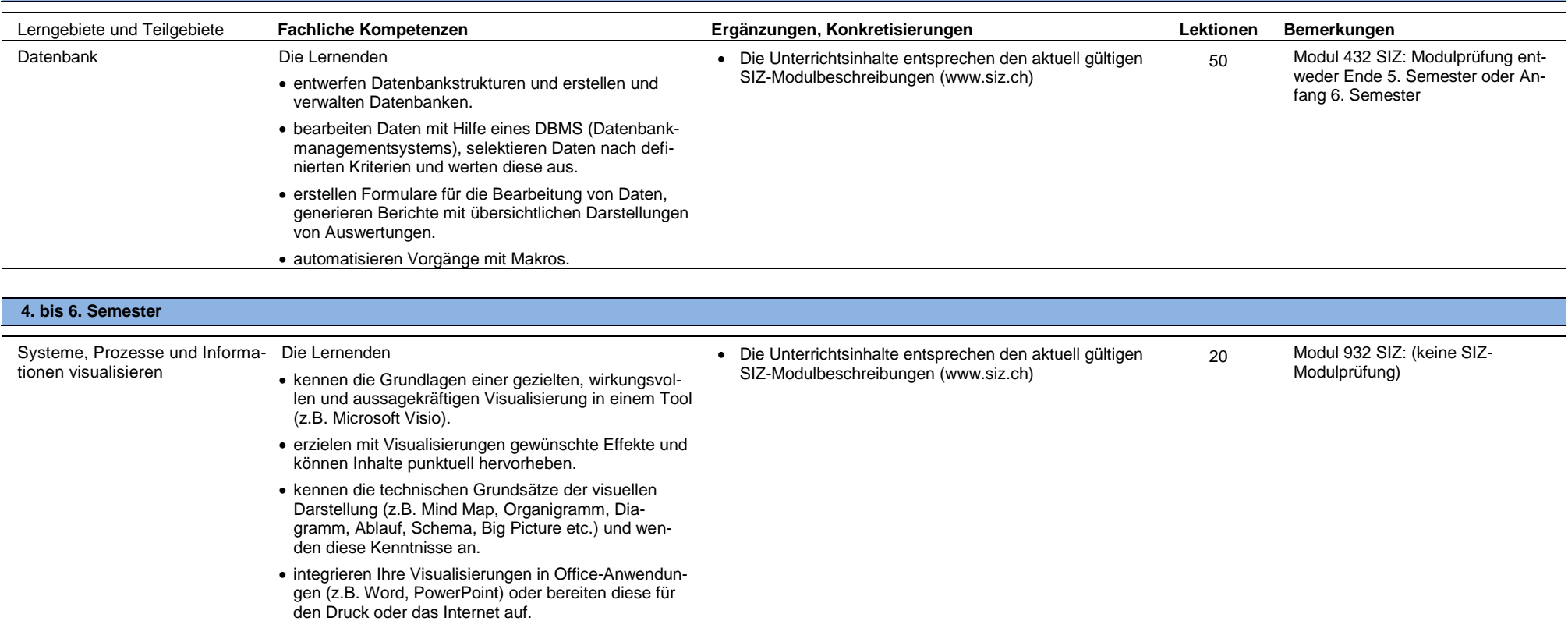